## Hybrid semantics of SRanger

Alvaro Miyazawa Ana Cavalcanti

 $cycle : \mathbb{N};$  tscale :  $\mathbb{R}$ 

 $cycle > 0 \wedge tscale > 0$  $cycle = 1$ 

process  $SRanger \hat{=}$  begin

 $LHinge\_AXIS : \mathbb{R}^3$ ;  $LHinge\_S : \mathbb{R}^6$ ;  $LHinge\_A : \mathbb{R}^6$  $LHinge\_T : \mathbb{R} \to \mathbb{R}^{4 \times 4}$ ;  $LHinge\_AdT : \mathbb{R} \to \mathbb{R}^{6 \times 6}$  $LHinae\_{LMotor\_b}$ : R;  $LHinae\_{LMotor\_Ke}$ : R;  $LHinae\_{LMotor\_Kt}$ : R  $LHine\_LMotor\_R : \mathbb{R}$ :  $LHine\_LMotor\_L : \mathbb{R}$  $LHinge\_LMotor_Kp : \mathbb{R}; LHinge\_LMotor_Ki : \mathbb{R}; LHinge\_LMotor_Kd : \mathbb{R}$  $RHinge\_AXIS : \mathbb{R}^3$ ;  $RHinge\_S : \mathbb{R}^6$ ;  $RHinge\_A : \mathbb{R}^6$  $R Hinge\_T : \mathbb{R} \to \mathbb{R}^{4 \times 4}; \ R Hinge\_AdT : \mathbb{R} \to \mathbb{R}^{6 \times 6}$  $RHinge\_RMotor_b : \mathbb{R}; RHinge\_RMotor\_Ke : \mathbb{R}; RHinge\_RMotor\_Kt : \mathbb{R}$  $RHinge\_RMotor\_R : \mathbb{R}; RHinge\_RMotor\_L : \mathbb{R}$  $RHinge\_RMotor\_Kp : \mathbb{R}; RHinge\_RMotor\_Ki : \mathbb{R}; RHinge\_RMotor\_Kd : \mathbb{R}$  $LHinge\_AXIS = (0, 1, 0)$  $LHinge\_S = ScrewAxis(LHinge\_AXIS, Pitch::Finite(0))$  $LHinge\_A = [Ad(AbsTransform((\frac{\mathscr{L}}{A}, \frac{\mathscr{W}}{A^2} + \frac{\mathscr{R}}{4} + 0.5cm, \mathscr{R}, 0, \frac{\pi}{2}, \frac{\pi}{2}))^{-1})] * LHinge\_S$  $LHinge\_T = \lambda \theta : \mathbb{R} \bullet e^{[LHinge\_A]*(-\theta)} * Transform((\frac{\mathscr{L}}{4}, \frac{\mathscr{W}}{2} + \frac{\mathscr{R}}{4} + 0.5cm, \mathscr{R}, 0, \frac{\pi}{2}, \frac{\pi}{2}), (0, 0, \frac{3\mathscr{R}}{4} + \frac{\mathscr{H}}{2}, 0, 0, 0))$  $LHinge\_AdT = \lambda \theta : \mathbb{R} \bullet [Ad(LHinge\_T(\theta))]$  $RHinge\_AXIS = (0, 1, 0)$  $RHine\_S = ScrewAxis(RHinge\_AXIS, Pitch :: Finite(0))$  $RHinge\_A = [Ad(AbsTransform((\frac{\mathscr{L}}{4}, -(\frac{\mathscr{W}}{2} + \frac{\mathscr{R}}{4} + 0.5cm), \mathscr{R}, 0, \frac{\pi}{2}, \frac{\pi}{2}))^{-1})] * RHinge\_S$  $R Hinge \_T = \lambda \theta : \mathbb{R} \bullet e^{[R Hinge \_A]*(-\theta)} * \text{Transform}((\frac{\mathscr{L}}{4}, -(\frac{\mathscr{W}}{2} + \frac{\mathscr{R}}{4} + 0.5cm), \mathscr{R}, 0, \frac{\pi}{2}, \frac{\pi}{2}), (0, 0, \frac{3\mathscr{R}}{4} + \frac{\mathscr{H}}{2}, 0, 0, 0))$  $RHinge\_AdT = \lambda \theta : \mathbb{R} \bullet [Ad(RHinge\_T(\theta))]$ 

SRangerState timer : R *LHinge\_tau* :  $\mathbb{R}$ ; *LHinge\_pV* :  $\mathbb{R}^6$ ; *LHinge\_pA* :  $\mathbb{R}^6$  $LHinge\_LMotor\_das : \mathbb{R}$  $RHinge\_tau : \mathbb{R}; RHinge\_pV : \mathbb{R}^6; RHinge\_pA : \mathbb{R}^6$  $RHinge\_RMotor\_das : \mathbb{R}$  $IR\_voltage : \mathbb{R}$  $\mathbf{visible}\ \overline{LHinge}\_F : \mathbb{R}^6;\ \overline{LHinge}\_fV : \mathbb{R}^6$  $\mathbf{visible}\ \mathit{LHinge\_LMotor\_T} : \mathit{real};\ \mathit{LHinge\_fA} : \mathbb{R}^6$  $\mathbf{visible}\ \mathit{RHinge\_F}:\mathbb{R}^6;\ \mathit{RHinge\_fV}:\mathbb{R}^6$ **visible**  $R Hinge\_RMotor\_T : real; R Hinge\_fA : \mathbb{R}^6$ visible  $IR\_distance : \mathbb{R}$ 

state SRangerState

SRangerLocal  $LHinge\_theta : \mathbb{R}; LHinge\_v : \mathbb{R}; LHinge\_a : \mathbb{R}$  $RHinge\_theta : \mathbb{R}; RHinge\_v : \mathbb{R}; RHinge\_a : \mathbb{R}$  $LHinge\_LMotor\_Tm : \mathbb{R}; LHinge\_LMotor\_Vemf : \mathbb{R}; LHinge\_LMotor\_Tf : \mathbb{R}$  $LHinge\_LMotor\_V : \mathbb{R}; LHinge\_LMotor\_i : \mathbb{R}$  $LHinge\_LMotor\_theta : \mathbb{R}; LHinge\_LMotor\_av : \mathbb{R}$  $LHinge\_LMotor\_e : \mathbb{R}$  $RHinge\_RMotor\_Tm : \mathbb{R}; RHinge\_RMotor\_Vemf : \mathbb{R}; RHinge\_RMotor\_Tf : \mathbb{R}$  $RHinge\_RMotor\_V : \mathbb{R}; RHinge\_RMotor\_i : \mathbb{R}$  $RHinge\_RMotor\_theta : \mathbb{R}; RHinge\_RMotor\_av : \mathbb{R}$  $RHinge\_RMotor\_e : \mathbb{R}$ 

 $SendToDModel \cong ObstacleToDModel$  $ObstackToDModel \hat{=}$  if  $IR\_voltage > 3.0$ then registerRead.obstacle.true  $\longrightarrow$  Skip else  $reasterRead.obstack.class \longrightarrow$  Skip

MoveCallLocal SRangerLocal  $dsl : \mathbb{R}$  $dsr : \mathbb{R}$ axisLength : R  $axisLength = W + (\frac{2\Re}{4} + 0.5cm)$ 

 $MoveCall(lv : \mathbb{R}; av : \mathbb{R}) \triangleq$ 

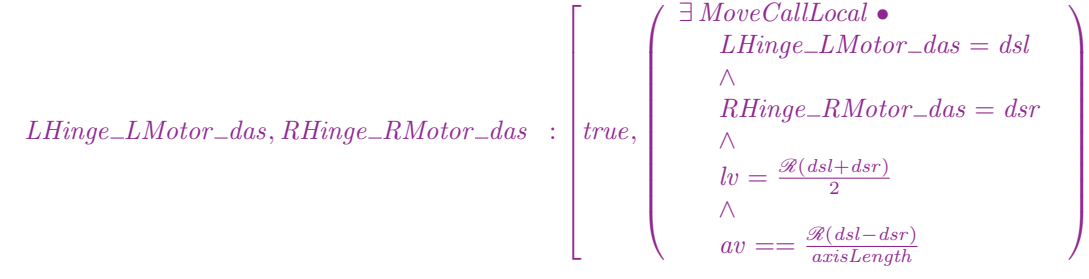

StopCallLocal SRangerLocal

1  $\mathbf{I}$  $\mathbf{I}$  $\mathbf{I}$  $\mathbf{I}$  $\mathbf{I}$  $\mathbf{I}$  $\mathbf{I}$  $\mathbf{I}$  $\mathbf{I}$  $\mathbf{I}$  $\mathbf{I}$ 

 $StopCall \cong$ 

$$
LHinge\_LMotor\_das, RHinge\_RMotor\_das : \left[ true, \left( \begin{array}{c} \exists \; StopCallLocal \bullet \\ LHinge\_LMotor\_das = 0 \\ \wedge \\ RHinge\_RMotor\_das = 0 \end{array} \right) \right]
$$

 $ReceiveFromDModel \cong MoveCallFromDModel$  || StopFromDModel  $MoveCallFromDModel \cong registerWrite.moveCall?lv?av \longrightarrow MoveCall(lv, av)$  $StopCallFromDModel \cong registerWrite.stopCall?lv?av \longrightarrow StopCall$ 

Evolve

ΛSRangerState ∃ SRangerLocal •  $IR\_voltage = 4 * e^{-0.028784 * IR\_distance}$  ∧  $LHinge_fV = LHinge\_AdT(LHinge\_theta) * LHinge_pV + LHinge_A * LHinge_v \wedge$  $LHinge\_fA = \left( \begin{array}{c} LHinge\_AdT(LHinge\_theta) * LHinge\_pA + LHinge\_pA + LHime\_dLL \\ LHline \end{array} \right)$  $ad(LHinge_fV, LHinge_A) * LHinge_v * LHinge_A * LHinge_a$  ∧  $LHinge\_tau = LHinge\_F^T * LHinge\_A \wedge$  $\frac{dLHinge\_\theta = LHinge\_\nu \wedge \frac{dLHinge\_\nu}{dt}}{dt} = LHinge\_\alpha \wedge LHinge\_\omega LMotor\_\alpha v = \frac{dLHinge\_\omega LMotor\_\theta}{dt} \wedge$  $LHinge\_LMotor\_Tm = LHinge\_LMotor\_Kt * LHinge\_LMotor\_i \wedge$  $L$ Hinge  $LMotor\_Vemf = L$ Hinge  $LMotor\_Ke * L$ Hinge  $LMotor\_av \wedge$  $LHinge\_LMotor\_Tf = LHinge\_LMotor_b * LHinge\_LMotor_a v \wedge$  $LHinge\_LMotor_T = LHinge\_LMotor_Tm - LHinge\_LMotor_Tf \wedge$  $L \text{Hinge}\_LMotor\_V = \left( \begin{array}{cc} L \text{Hinge}\_LMotor\_i * L \text{Hinge}\_LMotor\_R + \ & & & \text{LHinge}\_LMotor\_i \end{array} \right)$  $LHinge\_LMotor_i * LHinge\_LMotor_R + \ LHinge\_LMotor_i * LHinge\_LMotor_i * LHinge\_LMotor_i * LHinge\_LMotor_i * LHinge\_LMotor_i * LHinge\_LMotor_i * LHinge\_LMotor_i * LHinge\_LMotor_i * LHinge\_LMotor_i * LHinge\_LMotor_i * LHinge\_LMotor_i * LHinge\_LMotor_i * LHinge\_LMotor_i * LHinge\_LMotor_i * LHune\_LMotor_i * LHine\_LMotor_i * LHine\_LMotor_i * LHine\_LMotor_i * LHine\_LMotor_i * LHine\_LMotor_i * LHine\_LMotor_i * LHine\_LMotor_i * LHine\_LMotor_i * LHine\_LMotor_i * LHine\_LMotor_i * LHine$  $L \text{Hinge}\_\text{L} \text{Motor}\_\text{e} = L \text{Hinge}\_\text{L} \text{Motor}\_\text{das} - \frac{dL \text{Hinge}\_\text{L} \text{Motor}\_\text{t} \text{theta}}{dt} \wedge$  $LHinge\_LMotor\_V =$  $\sqrt{ }$  $\overline{1}$  $LHinge\_LMotor\_Kp * LHinge\_LMotor\_e+$  $LHinge\_LMotor\_Ki * \int_0^t LHinge\_LMotor\_e\ d\tau+$ LHinge\_LMotor\_Kd \* LHinge\_LMotor\_av  $\setminus$  <sup>∧</sup>  $LHine\_LMotor\_T = LHine\_tan$  $RHinge_fV = RHinge\_AdT(RHinge\_theta) * RHinge_pV + RHinge_A * RHinge_v \wedge$  $RHinge\_fA = \begin{pmatrix} RHinge\_AdT(RHinge\_theta) * RHinge\_pA + RHinge\_fA & RHinge\_fA & RHinge\_fA \\ RHlinege\_fQ & RHlinege\_fQ & RHlinege\_gQ \end{pmatrix}$  $ad(RHinge_fV, RHinge_A) * RHinge_v * RHinge_A * RHinge_A$  ∧  $RHinge\_tau = RHinge\_F^T * RHinge\_A \wedge$  $\frac{dRHinge\_{theta} = RHinge\_{v} \wedge \frac{dRHinge\_{v}}{dt} = RHinge\_{a} \wedge RHinge\_{RMotor\_{av}} = \frac{dRHinge\_{RMotor\_{theta}}}{dt} \wedge$  $RHinge\_RMotor\_Tm = RHinge\_RMotor\_Kt * RHinge\_RMotor\_i \wedge$ RHinge RMotor Vemf = RHinge RMotor Ke ∗ RHinge RMotor av ∧  $RHinge\_RMotor\_Tf = RHinge\_RMotor_b * RHinge\_RMotor_a v \wedge$  $RHine\_RMotor\_T = RHine\_RMotor\_Tm - RHine\_RMotor\_Tf \wedge$  $RHinge\_RMotor\_V = \left( \begin{array}{c} RHinge\_RMotor\_i * RHinge\_RMotor\_i + R}{PIF_{i}} & \frac{RHinge\_RMotor\_i + R}{PIF_{i}} \end{array} \right)$  $RHinge\_RMotor_i * RHinge\_RMotor_R + RHinge\_RMotor_i + RHinge\_RMotor\_Verf$   $\setminus RHinge\_RMotor_i * RHinge\_RMotor_i + RHinge\_RMotor\_Verf$   $\setminus$  $RHinge\_RMotor\_e = RHinge\_RMotor\_das - \frac{dRHinge\_RMotor\_theta}{dt} \wedge$  $RHinge\_RMotor\_V =$  $\sqrt{ }$  $\mathcal{L}$  $RHinge\_RMotor\_Kp * RHinge\_RMotor\_e+$  $RHinge\_RMotor\_Ki * \int_0^t RHinge\_RMotor\_e d\tau +$ RHinge\_RMotor\_Kd ∗ RHinge\_RMotor\_av  $\setminus$  <sup>∧</sup>  $RHinge\_RMotor\_T = LHinge\_tau$  $\frac{\text{d} \text{timer}}{\text{d} t} = 1$ 

## • Init;

 $\mu X \bullet SendToDModel; ReceiverFromDModel \triangle \textbf{Wait}(cycle); timer := 0; Evolve \triangle (timer \ge cycle \times tscale); X$ end

## process  $System \hat{=}$

 $(SimCMovement \rvert \{ \lvert \negthinspace \lvert \} \text{registerReal}, \text{reject} \rvert \ \lvert \ \lvert \ \lvert \ \text{SRange} \rvert \ \ \lvert \ \lvert \ \text{registerRecal}, \text{registerWrite}, \text{tot} \rvert \ \lvert \ \lvert \ \text{matrix}$